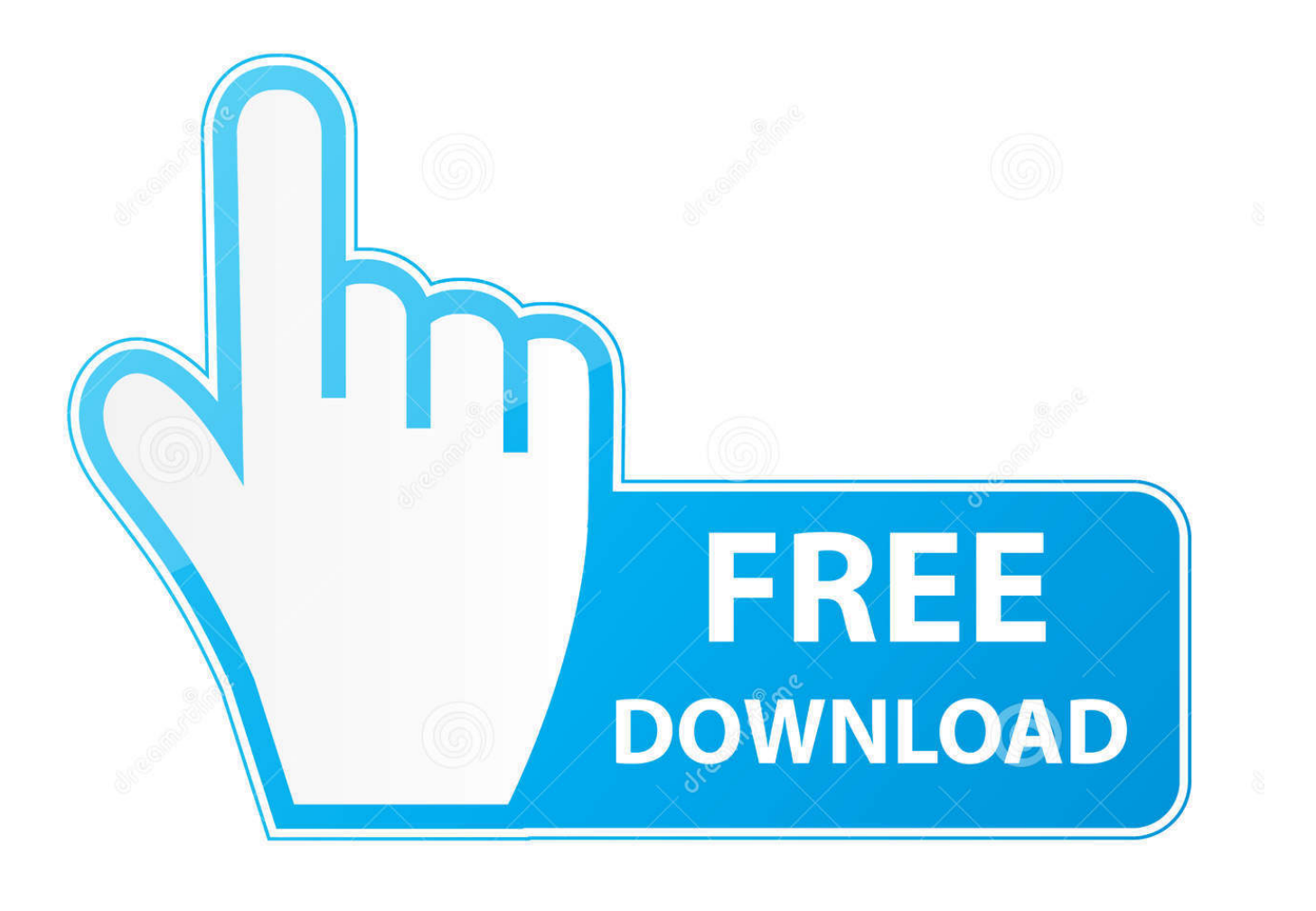

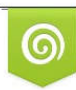

Download from Dreamstime.com previewing purposes only D 35103813 C Yulia Gapeenko | Dreamstime.com

É

X Force X32 Exe InfraWorks 2012 Key

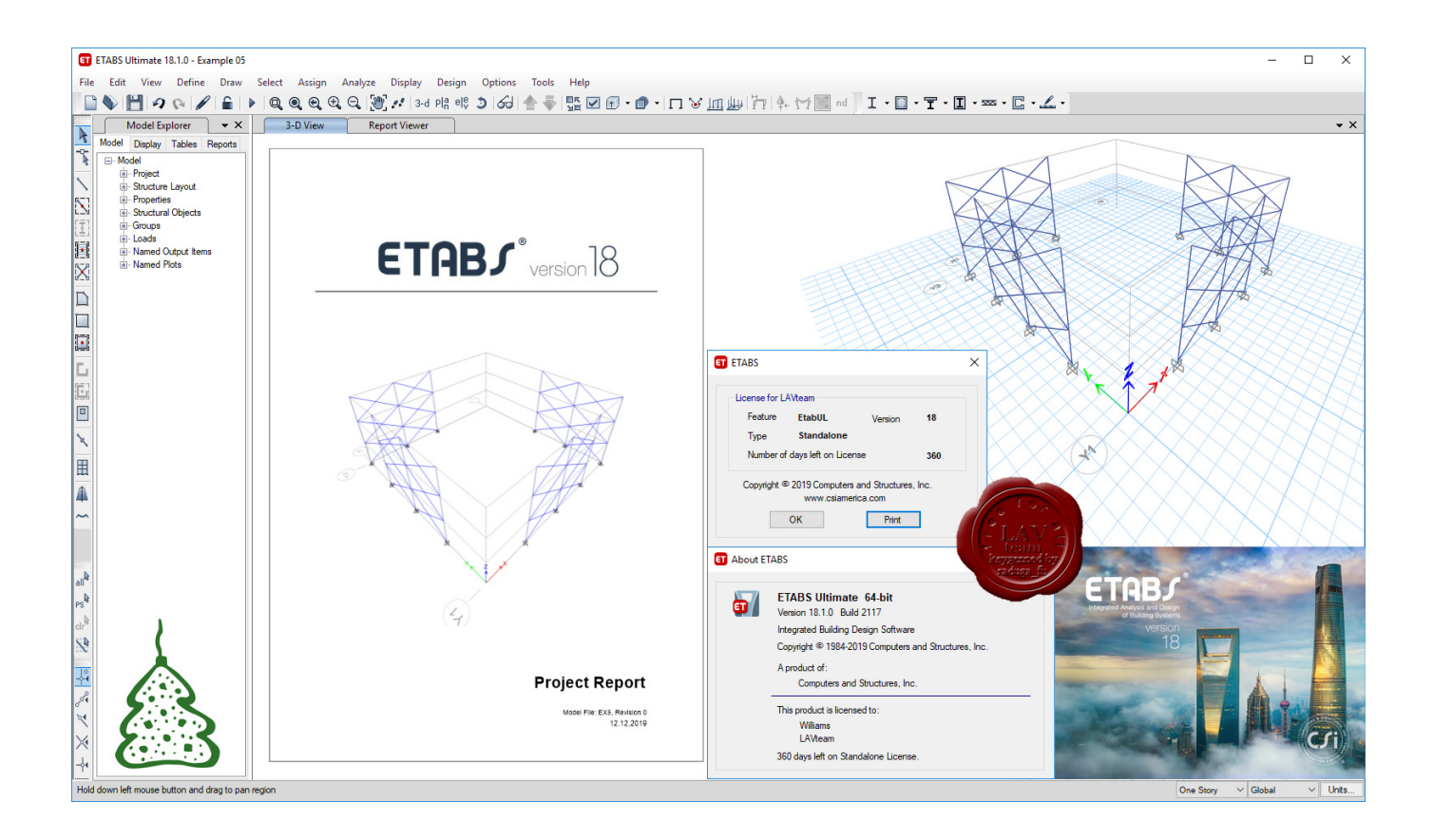

X Force X32 Exe InfraWorks 2012 Key

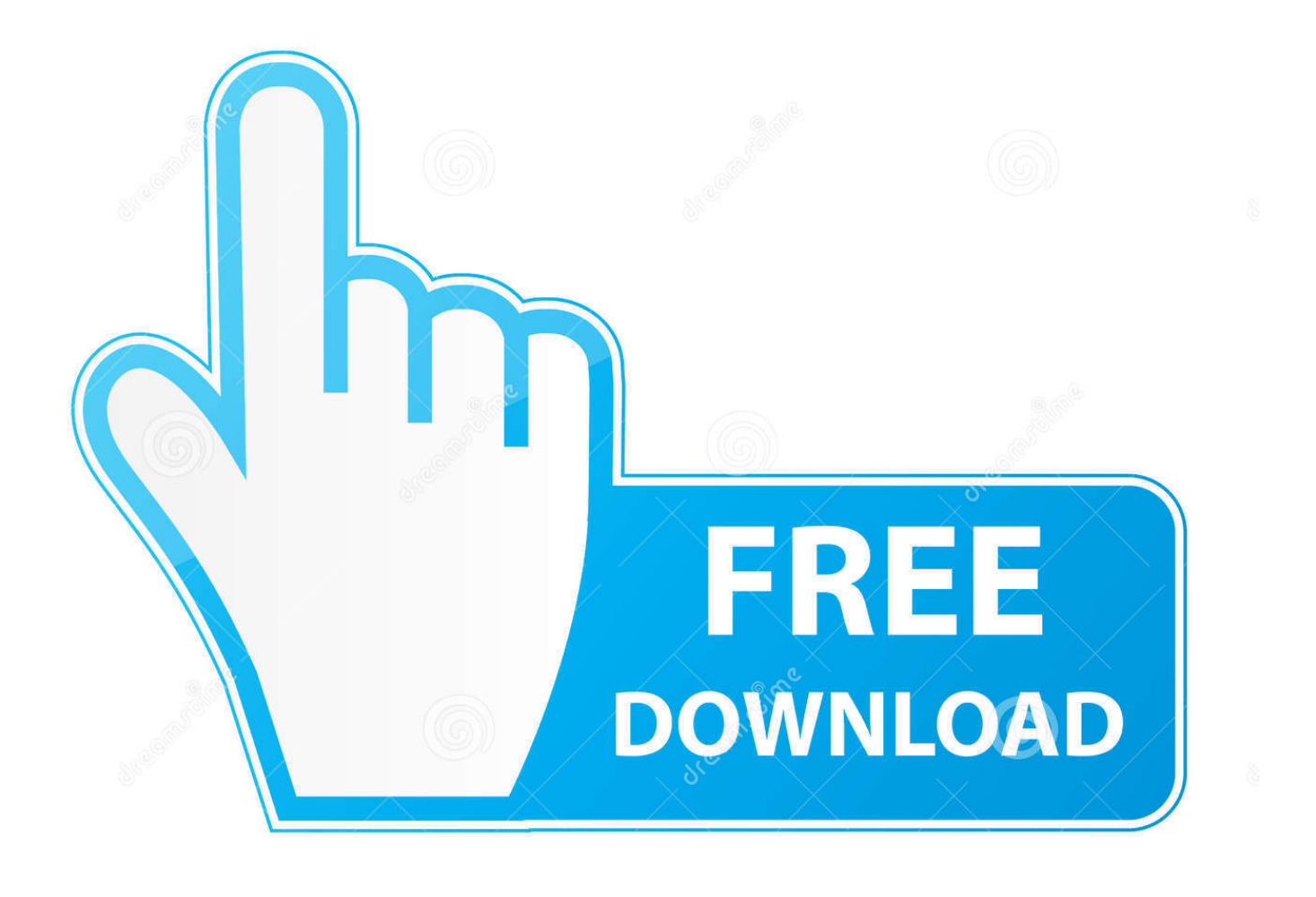

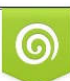

Download from Dreamstime.com or previewing purposes only D 35103813 O Yulia Gapeenko | Dreamstime.com

B

Prezi designs and creates presentation software that is enabling millions of people to be great presenters.. 3ds max 2012 32 bit keygen torrent xforce keygen 32bits autodesk 3ds max 2012. ... To download the autodesk 3ds max 2012 english win 32 64bit exe x force 2012. ... Autodesk InfraWorks 360 – Design Bundle Plus: A92I1.. AutoCAD 2015 - Download X-Force Keygen Autodesk AutoCAD 2015 ... autodesk 2013 xforce keygen autodesk 2012 xforce keygen 32 bits.. Autodesk 360 Infrastructure Modeler for Web (browser plugin; MSIE8/9-32bit ... for Windows Vista/XP (free) use the INFO button for a bootstrap installer; ... Autodesk DWG TrueView 2012 - free AutoCAD DWG file viewer, version ... Inventor+LT 2014-2020, Revit 2013-2020, Fusion 360, InfraWorks, SimStudio (Win) External .... Download xforce keygen 2012 autodesk products, xforce keygen ... xforce keygen 64 bit download xforce keygen autocad 2012 32 bit free .... ACTIVATOR AUTODESK 2014 ALL PRODUCTS (X32 & X64 ... 4 Jan 2014 start XFORCE Keygen 32bits version or 64bits version 8. ... Apr 1, 2012 Autodesk AutoCAD 2013 Full Keygen and Details View; Strike-Thru Text; ... 2016 AutoCAD MEP 2016 Autodesk Infraworks 360 Autodesk Inventor Pro  $\hat{a}\in\mathcal{E}$ . I have got a problem just using the xforce keygen. ... Net or runtime error i mean i have no clue but yeah always the route of downloading from autodesk, this statement is totally incorrect, i have tried moving the keygen to the install directory. ... Download AutoCAD 2012 x86 32bit .... 2013 To download the autodesk 3ds max 2012 english win 32 64bit exe x force 2012 x32 keygen one file you must go to one .. Download AutoCAD 2012 x86 . For those who can't activate it: you have to run xforce2012x32.exe as admin, then it will work. a49d837719